# МІНІСТЕРСТВО ОСВІТИ І НАУКИ УКРАЇНИ ЦЕНТРАЛЬНОУКРАЇНСЬКИЙ НАЦІОНАЛЬНИЙ ТЕХНІЧНИЙ УНІВЕРСИТЕТ КАФЕДРА ЕКСПЛУАТАЦІЇ ТА РЕМОНТУ МАШИН

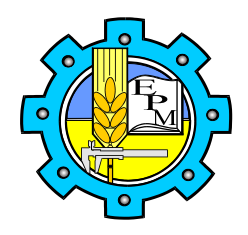

## **ДОСЛІДЖЕННЯ ОПЕРАЦІЙ В ТРАНСПОРТНИХ СИСТЕМАХ**

МЕТОДИЧНІ ВКАЗІВКИ (Частина І) до практичних занять для студентів напряму підготовки з галузі 27 "Транспорт", спеціальності 275 "Транспортні технології (на автомобільному транспорті)"

Кропивницький – 2018

# **МІНІСТЕРСТВО ОСВІТИ І НАУКИ УКРАЇНИ ЦЕНТРАЛЬНОУКРАЇНСЬКИЙ НАЦІОНАЛЬНИЙ ТЕХНІЧНИЙ УНІВЕРСИТЕТ КАФЕДРА ЕКСПЛУАТАЦІЇ ТА РЕМОНТУ МАШИН**

## **ДОСЛІДЖЕННЯ ОПЕРАЦІЙ В ТРАНСПОРТНИХ СИСТЕМАХ**

## **МЕТОДИЧНІ ВКАЗІВКИ**

до практичних занять студентів напряму підготовки з галузі 27 "Транспорт", спеціальності 275 "Транспортні технології (на автомобільному транспорті)"

> Друкується за рішенням науково-методичної ради ЦНТУ Протокол № від

Методичні вказівки до практичних занять з курсу "Дослідження операцій в транспортних системах" для студентів напряму підготовки з галузі 27 "Транспорт", спеціальності 275 "Транспортні технології (на автомобільному транспорті)"/ Розроб. В. В. Аулін, Д. В. Голуб, С. В. Лисенко, А. В. Гриньків; Під загальною редакцією д.т.н. Ауліна В. В. – Кропивницький: ЦНТУ, 2020. – 38 с.

Автори: Аулін Віктор Васильович, д.т.н., проф. кафедри ЕРМ; Голуб Дмитро Вадимович, к.т.н., доц. кафедри ЕРМ; Лисенко Сергій Володимирович, к.т.н., доц. кафедри ЕРМ; Гриньків Андрій Вікторович, к.т.н.;

Відповідальний за випуск: С.В. Лисенко, к.т.н., доц. кафедри ЕРМ;

## **ЗМІСТ**

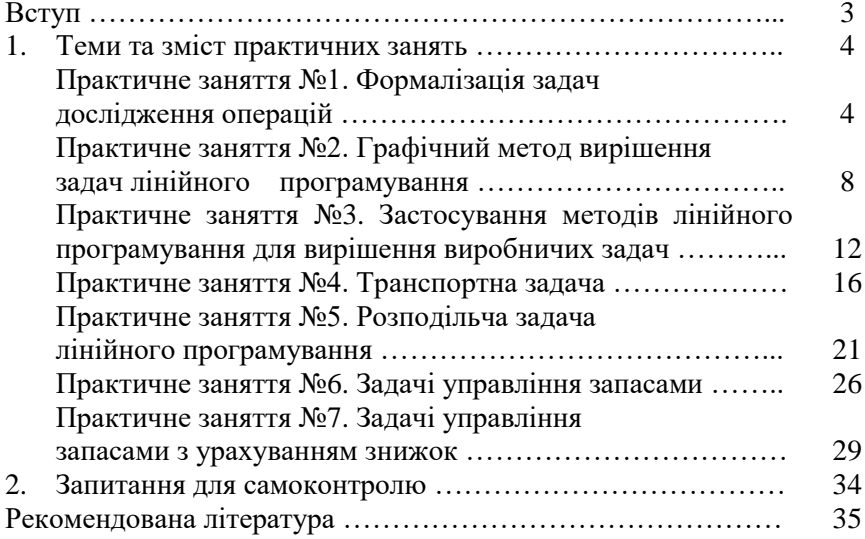

#### **Вступ**

*Метою навчальної дисципліни* «Дослідження операцій в транспортних системах» є засвоєння методів побудови і аналізу моделей функціонування транспортних систем, отримання кількісних значень показників для оцінки ефективності транспортних операцій із застосуванням математичного інструментарію дослідження операцій, теорії масового обслуговування, методів сітьового планування.

*Предметом навчальної дисципліни* є математичні методи та моделі, що використовуються для дослідження та оптимізації транспортних систем.

*Завданнями дисципліни* «Дослідження операцій в транспортних системах» є набуття навиків ефективної організації перевезень і управління транспортними системами та процесами, що пов'язано з досконалим знанням процесів які протікають в транспортних системах.

У результаті вивчення дисципліни набуваються відповідні знання та вміння, а саме, студенти повинні:

*знати:*

- загальну методологію дослідження операцій;

- методи удосконалення організаційно-технічних систем;

- детерміновані моделі операцій в транспортних системах;

- методи оптимального планування при обмежених ресурсах;

- імовірнісні моделі операцій при організації транспортних процесів;

- методи прийняття рішень з урахуванням випадкових величин;

- методологію розрахунку показників функціонування систем масового обслуговування.

*вміти:*

-самостійно складати математичні моделі складних транспортних систем;

-застосовувати методи оптимізації для вирішення виробничих задач;

-застосовувати ПЕОМ і сучасні програмні продукти при вирішенні оптимізаційних задач.

#### **1. ТЕМИ ТА ЗМІСТ ПРАКТИЧНИХ ЗАНЯТЬ**

#### **Змістовий модуль 1. Лінійне програмування. Цілочисельне програмування. Моделі та задачі динамічного програмування**

#### **Практичне заняття №1.**

#### **ТЕМА: Формалізація задач дослідження операцій.**

*Мета: навчитися складати цільову функцію та рівняння обмежень задачі лінійного програмування.*

*Зміст роботи: складання цільової функції та рівнянь обмежень задачі лінійного програмування.*

В загальному випадку, задача лінійного програмування може бути сформульована наступним чином.

Необхідно знайти такі значення дійсних змінних *x1, x2, …, xn*, для яких цільова функція

$$
Q(x) = p_1 x_1 + p_2 x_2 + \dots + p_n x_n, \qquad (1.1)
$$

прийме мінімальне (максимальне) значення на множині точок, координати яких задовольняють умови:

... , <sup>11</sup> <sup>1</sup> <sup>12</sup> <sup>2</sup> <sup>1</sup> *b*<sup>1</sup> *a x a x a x <sup>n</sup> <sup>n</sup>* ... , <sup>21</sup> <sup>1</sup> <sup>22</sup> <sup>2</sup> <sup>2</sup> *b*<sup>2</sup> *a x a x a x <sup>n</sup> <sup>n</sup>* ....................... (1.2) ... , *<sup>m</sup>*<sup>1</sup> <sup>1</sup> *<sup>m</sup>*<sup>2</sup> <sup>2</sup> *mn <sup>n</sup> b<sup>m</sup> a x a x a x* 0, 0, ..., 0. *x*<sup>1</sup> *x*<sup>2</sup> *x<sup>n</sup>*

Коефіцієнти *aij, b<sup>i</sup> , p<sup>j</sup>* (*i=1,2, …, m; j=1,2, …, n*) – дійсні числа, причому  $b_1 \ge 0$ ,  $b_2 \ge 0$ , ...,  $b_m \ge 0$ .

На початковому етапі вирішення оптимізаційних задач необхідно скласти математичну модель задачі, враховуючи фактори, від яких залежить кінцевий результат. Приклад складання математичних моделей виробничих задач наведено нижче.

#### *Приклад. Задача про планування випуску продукції*

Необхідно виготовити чотири види деталей *А<sup>і</sup>* в кількостях від *а<sup>і</sup>* до *b<sup>i</sup>* (*і*=*1, 2, 3, 4*). Прибуток від реалізації однієї деталі складає *р<sup>і</sup>* . На виготовлення кожної деталі *А<sup>і</sup>* витрачається *аij* хвилин робочого часу на кожному із верстатів *М<sup>j</sup>* (*j*=*1, 2, 3*), ресурс використання яких повинен бути в межах від *n<sup>j</sup>* до *m<sup>j</sup>* хвилин. Необхідно скласти такий план виробництва, щоб прибуток від реалізації деталей був максимальний.

#### *Модель задачі*

Вводимо змінну *x<sup>i</sup>* – кількість деталей виду *А<sup>і</sup>* , які необхідно виготовити.

Тоді:

$$
a_{1j}x_1 + a_{2j}x_2 + a_{3j}x_3 + a_{4j}x_4 \le m_j \text{ and } j = 1, 2, 3;
$$
  
\n
$$
a_{1j}x_1 + a_{2j}x_2 + a_{3j}x_3 + a_{4j}x_4 \ge n_j \text{ and } j = 1, 2, 3;
$$
  
\n
$$
x_i \le b_i, \quad x_i \ge a_i, \quad x_i \ge 0 \text{ and } i = 1, 2, 3, 4.
$$

Прибуток від реалізації деталей (цільова функція):

 $P_{\text{max}}(x) = p_1 x_1 + p_2 x_2 + p_3 x_3 + p_4 x_4$ .

#### **Задача 1.**

Для виробництва трьох видів виробів (А, B, C) використовується сировина типів І, ІІ та ІІІ, причому закупівля сировини типу І та ІІІ обмежена можливостями постачальників. В табл. 1.1 наведені норми витрат сировини, ціни на сировину та на вироби, а також обмеження по закупівлі сировини.

Необхідно скласти план виробництва продукції з метою отримання максимального прибутку.

Таблиня 1.1

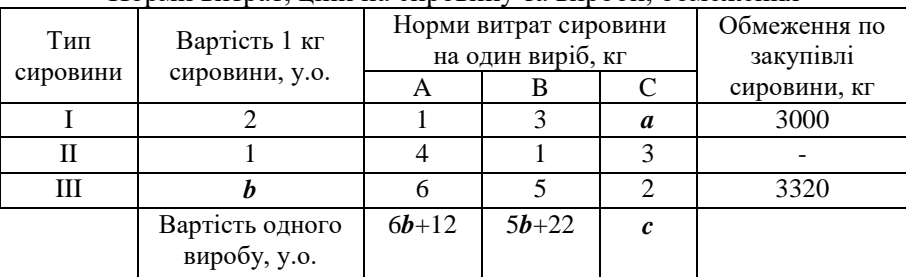

Норми витрат, ціни на сировину та вироби, обмеження

Початкові дані згідно варіанту подано в табл. 1.2.

Таблиня 1.2

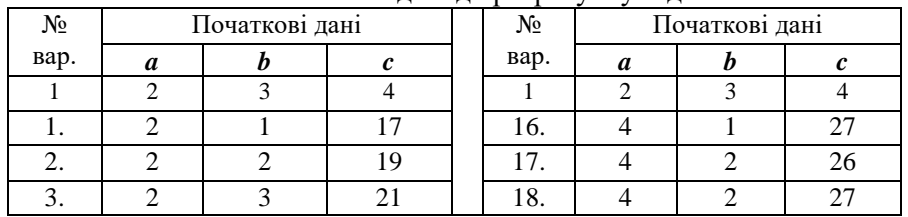

Початкові дані до розрахунку задачі 1

продовження табл. 1.2

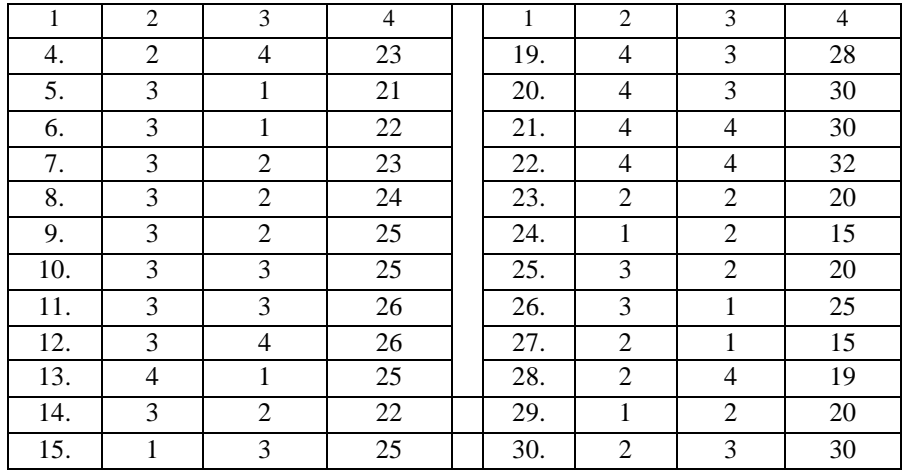

#### **Задача 2.**

Металургійний цех в якості сировини закуповує латунь типів І, ІІ та ІІІ – різні за складом сплави міді та цинку (з деякими добавками) – та переплавляє цю сировину в співвідношенні 1:1:3, для того щоб отримати сплав, який містить 57 % міді та 34 % цинку.

З'явилась можливість закуповувати сировину нових типів IV, V та VI. Характеристики сировини кожного типу наведені в табл. 1.3. Яку сировину необхідно закуповувати тепер цеху, і в яких пропорціях переплавляти, щоб випускати той же сплав, витрачаючи на сировину якомога менше коштів?

Таблиця 1.3

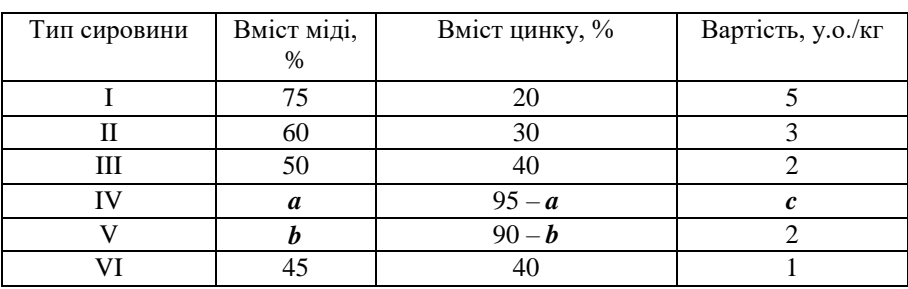

Характеристика типів сировини для виробництва сплаву

Початкові дані згідно варіанту подано в табл. 1.4.

Таблиця 1.4

| тточаткові дані до розралунку задачі 2 |                |    |                  |  |       |                |          |                  |
|----------------------------------------|----------------|----|------------------|--|-------|----------------|----------|------------------|
| $N_2$                                  | Початкові дані |    |                  |  | $N_2$ | Початкові дані |          |                  |
| вар.                                   | a              | b  | $\boldsymbol{c}$ |  | вар.  | a              | $\bm{b}$ | $\boldsymbol{c}$ |
| 1.                                     | 72             | 58 | 4,2              |  | 16.   | 68             | 58       | 3,2              |
| 2.                                     | 72             | 60 | 4                |  | 17.   | 74             | 58       | 4,6              |
| 3.                                     | 72             | 62 | 4,2              |  | 18.   | 74             | 60       | 4,4              |
| 4.                                     | 72             | 62 | $\overline{4}$   |  | 19.   | 74             | 62       | 4,6              |
| 5.                                     | 72             | 65 | 4,2              |  | 20.   | 74             | 64       | 4,4              |
| 6.                                     | 72             | 70 | 4,2              |  | 21.   | 74             | 65       | 4,6              |
| 7.                                     | 68             | 58 | 3,4              |  | 22.   | 74             | 70       | 4,6              |
| 8.                                     | 68             | 60 | 3,2              |  | 23.   | 73             | 56       | 3,2              |
| 9.                                     | 68             | 62 | 3,4              |  | 24.   | 73             | 58       | 4,6              |
| 10.                                    | 68             | 64 | 3,2              |  | 25.   | 73             | 61       | 4,4              |
| 11.                                    | 68             | 65 | 3,4              |  | 26.   | 73             | 59       | 4,8              |
| 12.                                    | 68             | 70 | 3,4              |  | 27.   | 72             | 61       | 3,6              |
| 13.                                    | 72             | 60 | 4,2              |  | 28.   | 71             | 69       | 3,2              |
| 14.                                    | 70             | 65 | 3,2              |  | 29.   | 70             | 64       | 4,2              |
| 15.                                    | 74             | 64 | 4,4              |  | 30.   | 71             | 58       | 3,4              |

 $\Pi_{\text{overconi}}$   $\overline{\Pi}_{\text{overc}}$   $\overline{\Pi}_{\text{overc}}$ 

#### **Задача 3.**

Для копання котлована об'ємом *a* м 3 будівельники отримали три екскаватори.

Екскаватор ЕО-4121 продуктивністю  $\Pi_1 = 22.5$  м<sup>3</sup>/год витрачає за годину *Q1*=10 літрів/годину дизельного палива.

Характеристики екскаваторів ЕО-3323 та ЕО-2621 складають відповідно: П2= 10 м ${}^{3}$ /год,  $Q_2$ =  $\bm{b}$  л/год; П3= 5 м ${}^{3}$ /год,  $Q_3$ = 2 л/год.

Екскаватори можуть працювати одночасно, не заважаючи один одному.

Запас палива у будівельників обмежений і рівний *c* літрів.

Відомо, якщо копати котлован лише екскаватором ЕО-2621, то дизельного палива вистачить, але це займе дуже багато часу.

Визначити, як необхідно використовувати дану техніку, для того щоб час на будівництво котлована був мінімальним.

Початкові дані згідно варіанту подано в табл. 1.5.

Таблиця 1.5

| тто таткові дані до розралунку зада ті э |              |      |                             |  |       |              |                |              |
|------------------------------------------|--------------|------|-----------------------------|--|-------|--------------|----------------|--------------|
| No                                       | Вихідні дані |      |                             |  | $N_2$ | Вихідні дані |                |              |
| вар.                                     | a            | b    | $\mathcal{C}_{\mathcal{C}}$ |  | вар.  | b<br>a       |                | $\mathbf{c}$ |
| 1.                                       | 1350         | 10/3 | 548                         |  | 16.   | 1380         | $\overline{4}$ | 580          |
| 2.                                       | 1080         | 4    | 460                         |  | 17.   | 1620         | 11/3           | 666          |
| 3.                                       | 1080         | 11/3 | 444                         |  | 18.   | 1500         | 4              | 630          |
| 4.                                       | 1440         | 10/3 | 580                         |  | 19.   | 1980         | 10/3           | 800          |
| 5.                                       | 1140         | 4    | 480                         |  | 20.   | 1890         | 11/3           | 780          |
| 6.                                       | 1350         | 11/3 | 552                         |  | 21.   | 1860         | $\overline{4}$ | 780          |
| 7.                                       | 1620         | 10/3 | 656                         |  | 22.   | 1140         | $\overline{4}$ | 470          |
| 8.                                       | 2160         | 11/3 | 888                         |  | 23.   | 1520         | 10/3           | 600          |
| 9.                                       | 1200         | 4    | 500                         |  | 24.   | 1680         | 11/3           | 715          |
| 10.                                      | 1320         | 4    | 550                         |  | 25.   | 1200         | 11/3           | 768          |
| 11.                                      | 1890         | 11/3 | 777                         |  | 26.   | 1320         | 10/3           | 512          |
| 12.                                      | 1200         | 4    | 510                         |  | 27.   | 1460         | 11/3           | 758          |
| 13.                                      | 1800         | 10/3 | 728                         |  | 28.   | 1970         | 4              | 650          |
| 14.                                      | 1600         | 3    | 460                         |  | 29.   | 1360         | 11/3           | 480          |
| 15.                                      | 1280         | 4    | 520                         |  | 30.   | 1480         | 10/3           | 520          |

Початкові дані до розрахунку задачі 3

#### **Практичне заняття №2.**

**ТЕМА: Графічний метод вирішення задач лінійного програмування.**

*Мета: навчитися використовувати графічний метод для вирішення задач лінійного програмування*

*Зміст роботи: вивчення застосування графічного методу для вирішення задач лінійного програмування*

Для розв'язування двовимірних задач лінійного програмування, тобто задач із двома змінними, а також деяких тривимірних задач застосовують графічний метод, що ґрунтується на геометричній<br>інтерпретації та аналітичних властивостях задач лінійного еля.<br>Преталітичних властивостях залач лінійного програмування. Обмежене використання графічного методу зумовлене складністю побудови багатогранника розв'язків у тривимірному просторі (для задач з трьома змінними), а графічне зображення задачі з кількістю змінних більше трьох взагалі неможливе.

Розглянемо задачу. Знайти

$$
max(min)L = c_1x_1 + c_2x_2 , \qquad (2.1)
$$

за обмежень:

$$
\begin{cases}\na_{11}x_1 + a_{12}x_2 \leq \frac{1}{2}, \quad \text{if } a_{21}x_1 + a_{22}x_2 \leq \frac{1}{2}, \quad \text{if } a_{21}x_1 + a_{22}x_2 \leq \frac{1}{2}, \quad \text{if } a_{31}x_1 + a_{32}x_2 \leq \frac{1}{2}, \quad \text{if } a_{31}x_1 + a_{32}x_2 \leq \frac{1}{2}, \quad \text{if } a_{31}x_
$$

Припустимо, що система (2.2) за умов (2.3) сумісна і багатокутник її розв'язків обмежений.

Згідно з геометричною інтерпретацією задачі лінійного програмування кожне *і*-те обмеження-нерівність у (2.2) визначає півплощину з граничною прямою  $a_{i1}x_1 + a_{i2}x_2 = b_i$  (*i* = 1, 2, ..., *m*).

Умова (2.3) невід'ємності змінних означає, що область допустимих розв'язків задачі належить першому квадранту системи координат двовимірного простору.

Розв'язати задачу лінійного програмування графічно означає знайти таку вершину багатокутника розв'язків, у результаті підстановки координат якої в (2.1) лінійна цільова функція набуває найбільшого (найменшого) значення.

Алгоритм графічного методу розв'язування задачі лінійного програмування складається з таких кроків (див. рис. 2.1):

1. Будуємо прямі, рівняння яких дістаємо заміною в обмеженнях задачі (2.2) знаків нерівностей на знаки рівності.

2. Визначаємо півплощини, що відповідають кожному обмеженню задачі.

3. Знаходимо багатокутник розв'язків задачі лінійного програмування.

4. Будуємо вектор  $N = (c_1; c_2)$ , що задає напрям зростання значення цільової функції задачі.

5. Будуємо пряму *с1х<sup>1</sup> + с2х2=const*, перпендикулярну до вектора N *.*

6. Переміщуючи пряму  $c_1x_1 + c_2x_2 = const$  в напрямку вектора N (для задачі максимізації) або в протилежному напрямі (для задачі мінімізації), знаходимо вершину багатокутника розв'язків, де цільова функція набирає екстремального значення.

7. Визначаємо координати точки, в якій цільова функція набирає максимального (мінімального) значення, і обчислюємо екстремальне значення цільової функції в цій точці.

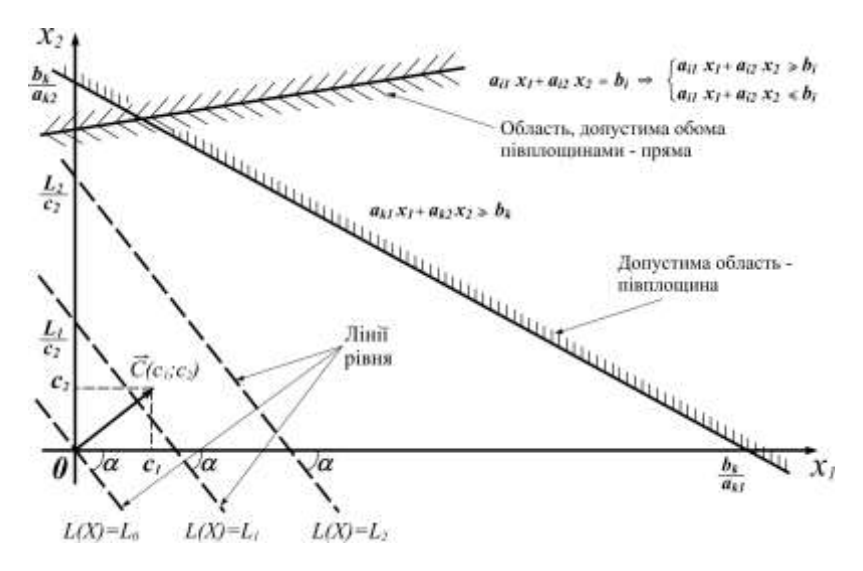

Рис. 2.1. Геометрична інтерпретація обмежень та цільової функції задачі лінійного програмування

#### **Задача 4**

Нафтопереробний завод може використовувати дві різні технології перегонки нафти для виробництва бензину, гасу, солярового масла. В табл. 2.1 наведені дані, які вказують вихід продукції, відходи, виробничі витрати (вартість нафти, заробітна плата, амортизація та ін.) та завантаження обладнання в розрахунку на 1 т переробленої нафти. Крім того, вказані вартість 1 т готової продукції та добовий об'єм замовлення, який необхідно задовольнити.

Ресурс обладнання складає 75 маш-год на добу. Всі відходи повинні пройти через очисні споруди, продуктивність яких складає *с* т/добу. Надходження нафти та попит на всю продукцію заводу необмежені. Скласти такий план випуску продукції за добу, при якому прибуток буде максимальним.

## Таблиця 2.1

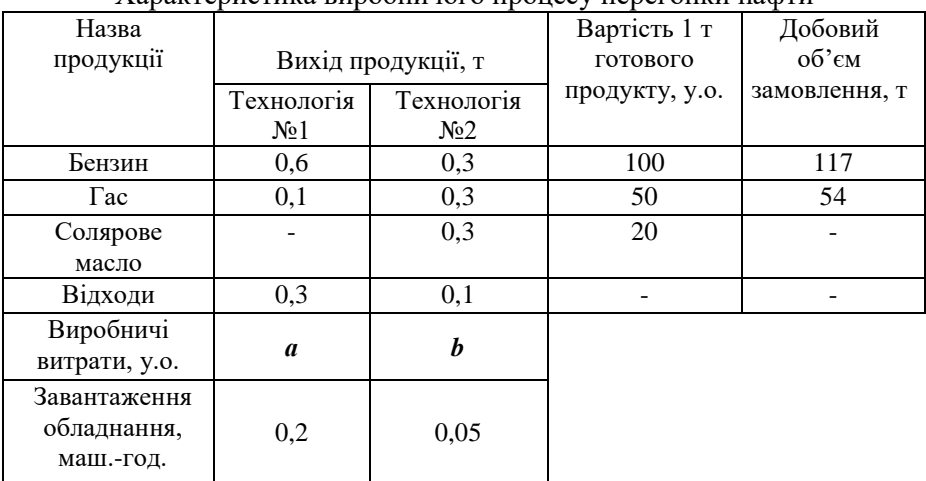

Характеристика виробничого процесу перегонки нафти

Початкові дані згідно варіанту подано в табл. 2.2.

Таблиця 2.2

Початкові дані до розрахунку задачі 4

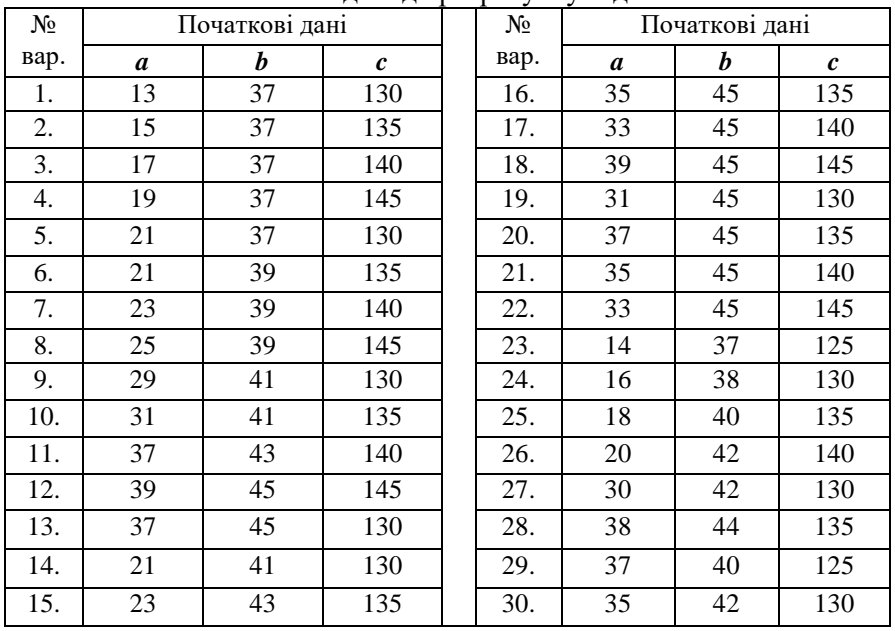

### **Практичне заняття №3.**

## **ТЕМА: Застосування методів лінійного програмування для вирішення виробничих задач**

*Мета: навчитися розв'язувати задачі на розкрій матеріалів та задачі календарного планування методами лінійного програмування*

*Зміст роботи: розв'язок задач про розкрій матеріалів та задачі календарного планування методами лінійного програмування*

#### *Задача про оптимальний розкрій матеріалів*

Сутність задачі про оптимальний розкрій полягає в розробці таких технологічно допустимих планів розкрою, при яких виходить необхідний комплект заготовок, а відходи за площею, вагою або вартістю зводяться до мінімуму.

Для заготовок у вигляді стержнів довжиною *l* кожний є варіанти розкрою *Z<sup>i</sup>* (*і*=*1, 2, 3, 4, 5, 6*). Необхідно отримати *a<sup>j</sup>* частин *T<sup>j</sup>* довжиною *l<sup>j</sup>* (*j*=*1, 2, 3, 4*). При кожному варіанті розкрою отримуємо *kij* частин *T<sup>j</sup>* . Яким чином слід проводити розкрій, щоб отримати необхідну кількість частин з мінімальної кількості стержнів?

*Модель задачі*

Вводимо змінну *x<sup>i</sup>* – кількість стержнів, розрізаних згідно варіанту розкрою *Z<sup>i</sup>* . Тоді:

 $k_{1j}x_1 + k_{2j}x_2 + k_{3j}x_3 + k_{4j}x_4 + k_{5j}x_5 + k_{6j}x_6 \ge a_j$  для *j*=1, 2, 3, 4;

 $x_i$  ≥ 0 для *і*=*1*, 2, 3, 4, 5, 6.

Мінімальна кількість стержнів (цільова функція):

 $Q_{\min}(x) = x_1 + x_2 + x_3 + x_4 + x_5 + x_6$ .

<u>Примітка:</u> умова  $k_{i1}l_1 + k_{i2}l_2 + k_{i3}l_3 + k_{i4}l_4 \le l$ , накладена на коефіцієнти, міститься у визначенні "варіант розкрою" і не належить до умов оптимізації.

### *Задача про оптимізацію графіка зайнятості працівників*

Для забезпечення безперервного випуску продукції на підприємстві, де необхідна кількість працівників *а<sup>j</sup>* (*j=1, 2, ..., n*) у визначений день *T<sup>j</sup>* розподіленa нерівномірно за днями тижня, запроваджено позмінне виконання робіт із *Z<sup>i</sup>* – можливими на протязі тижня робочими змінами (*і=1, 2, ..., 7*). Необхідно визначити мінімальну кількість робітників у кожній робочій зміні *Z<sup>i</sup>* , за умови виконання запланованого об'єму робіт у повному обсязі.

#### *Модель задачі*

Вводимо змінну *x<sup>i</sup>* – кількість робітників, які працюють у робочій зміні *Z<sup>i</sup>* .

Умовно приймаємо, що зміна *Z<sup>i</sup>* працює (*kij=1*), а у випадку *kij=0* – дана зміна не виходить на роботу. Тоді:

 $k_{1j}x_1 + k_{2j}x_2 + k_{3j}x_3 + k_{4j}x_4 + k_{5j}x_5 + k_{6j}x_6 + k_{7j} \ge a_j$  для  $j = 1, 2, ..., n$ ;  $x_i$  ≥ 0 для *і*=*1*, 2, 3, 4, 5, 6, 7.

Мінімальна кількість працівників (цільова функція):

 $R_{\min}(x) = x_1 + x_2 + x_3 + x_4 + x_5 + x_6 + x_7$ .

#### **Задача 5.**

Для серійного виробництва рам зварної конструкції необхідні комплекти заготовок профільного прокату. Кожний комплект складається із *a* заготовок довжиною 1800 мм та *b* заготовок довжиною 700 мм. Яким чином необхідно розрізати *с* полос прокату стандартної довжини 6000 мм, щоб отримати максимальну кількість вказаних комплектів? Початкові дані згідно варіанту подано в табл. 3.1.

Таблиця 3.1

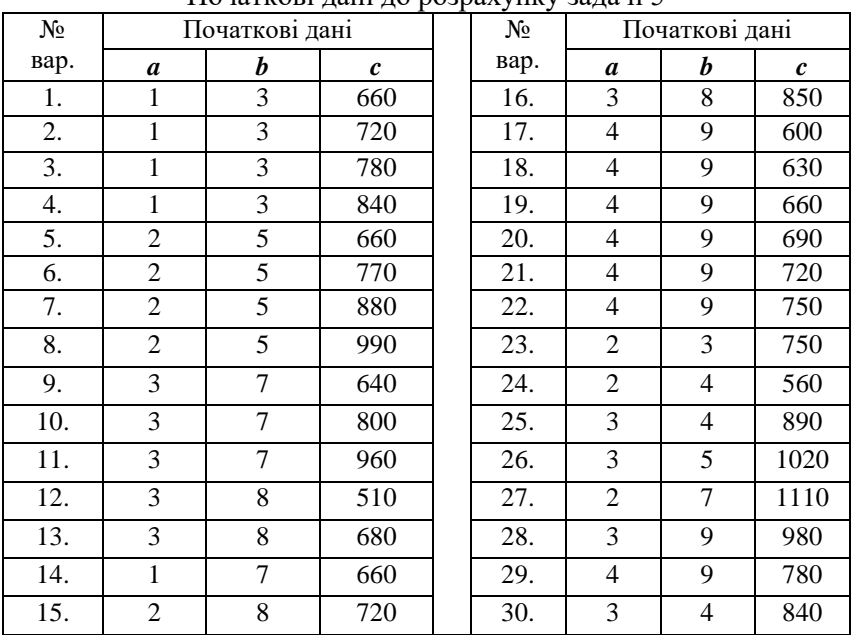

Початкові дані до розрахунку задачі 5

#### **Задача 6.**

На СТО з безперервним виробничим процесом обслуговування проводяться технічні обслуговування (ТО-1, ТО-2) автомобілів однотипних марок. Виробнича програма станції ТО складає *а* авт./тиждень. Кількість автомобілів, що проходять обслуговування нерівномірно розподілена за днями тижня. Тривалість робочої зміни складає 8 годин.

Годинна тарифна ставка оплати праці робітників становить *b* грн/год. Причому, кожен робітник має *с* вихідних днів підряд протягом робочого тижня.

Скласти графік виходу на роботу робітників підприємства, при якому витрати на оплату праці будуть мінімальними, при умові повного виконання виробничої програми ТО.

Початкові дані згідно варіанту подано в табл. 3.2.

Таблиця 3.2

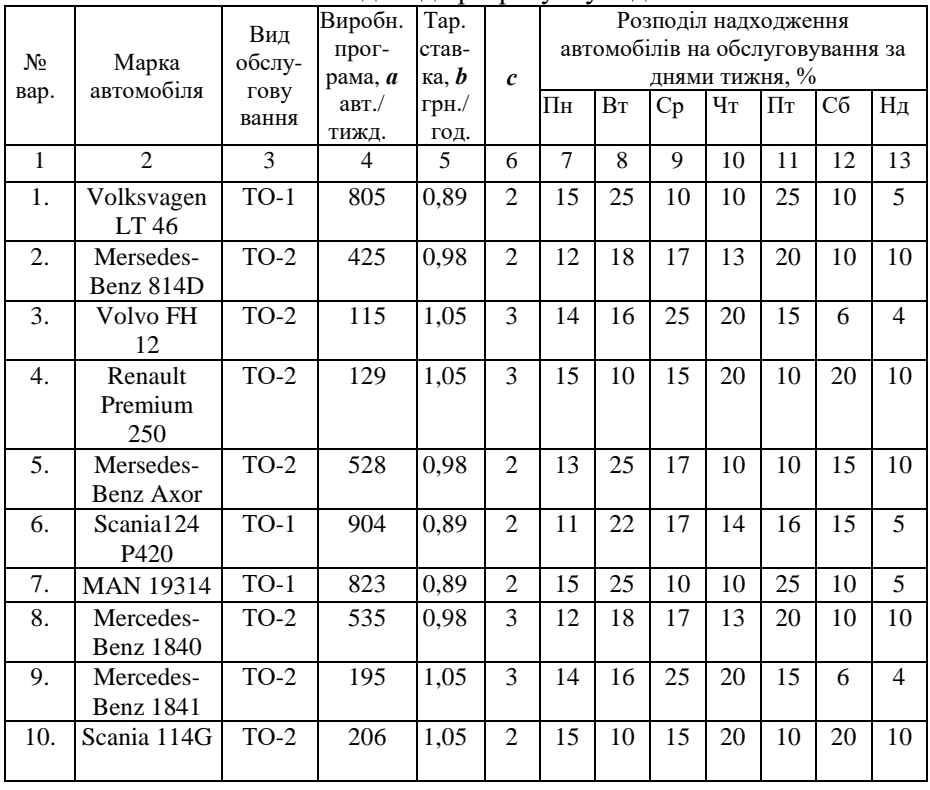

Початкові дані до розрахунку задачі 6

продовження табл. 3.2

| $\overline{1}$    | $\overline{2}$                             | $\overline{3}$    | $\overline{4}$  | $\overline{5}$ | 6                       | 7               | $\overline{8}$  | $\overline{9}$  | $\overline{10}$ | $\overline{11}$ | $\overline{12}$ | $\overline{13}$ |
|-------------------|--------------------------------------------|-------------------|-----------------|----------------|-------------------------|-----------------|-----------------|-----------------|-----------------|-----------------|-----------------|-----------------|
| $\overline{11}$ . | Renault<br>Premium<br>440                  | $TO-2$            | $\frac{1}{536}$ | 0,98           | $\overline{2}$          | $\overline{13}$ | $\overline{25}$ | $\overline{17}$ | $\overline{10}$ | $\overline{10}$ | $\overline{15}$ | $\overline{10}$ |
| 12.               | Renault<br>Premium<br>450                  | $\overline{TO-1}$ | 905             | 0,89           | $\overline{3}$          | 11              | 22              | 17              | 14              | $\overline{16}$ | 15              | 5               |
| 13.               | Mercedes-<br><b>Benz Actros</b><br>1848 LS | $TO-1$            | 786             | 0,89           | 3                       | 5               | 17              | 13              | 11              | 29              | 15              | 10              |
| 14.               | Scania 114 G                               | $TO-2$            | 365             | 0,98           | $\overline{\mathbf{3}}$ | 15              | 23              | 11              | $\overline{29}$ | 14              | $\overline{4}$  | $\overline{4}$  |
| 15.               | Renault AE<br>430                          | $TO-2$            | 155             | 1,05           | $\overline{2}$          | $\overline{15}$ | 10              | $\overline{15}$ | 20              | 10              | 20              | 10              |
| 16.               | Renault AE<br>440                          | $TO-2$            | 109             | 1,05           | $\overline{2}$          | $\overline{13}$ | 25              | 17              | 10              | 10              | 15              | 10              |
| 17.               | Renault AE<br>480                          | $TO-2$            | 652             | 0,98           | $\overline{2}$          | 11              | 22              | 17              | 14              | 16              | 15              | $\overline{5}$  |
| 18.               | Renault<br>Premium<br>410.19               | $TO-1$            | 966             | 0,89           | $\overline{3}$          | 5               | $\overline{17}$ | 13              | $\overline{11}$ | $\overline{29}$ | 15              | $\overline{10}$ |
| 19.               | Renault 420 Tl                             | $\overline{TO}-1$ | 1230            | 0,89           | $\overline{3}$          | 15              | $\overline{23}$ | 11              | $\overline{29}$ | $\overline{14}$ | $\overline{4}$  | $\overline{4}$  |
| 20.               | Volksvagen<br>LT 46                        | $TO-2$            | 654             | 0,98           | $\overline{2}$          | 13              | 25              | 17              | 10              | 10              | 15              | 10              |
| 21.               | Mersedes-<br>Benz 814D                     | $TO-2$            | 102             | 1,05           | $\overline{2}$          | $\overline{11}$ | 22              | 17              | $\overline{14}$ | 16              | 15              | 5               |
| 22.               | Volvo FH 12                                | $TO-2$            | 98              | 1,05           | $\overline{\mathbf{3}}$ | 15              | 25              | 10              | 10              | 25              | 10              | 5               |
| 23.               | Renault<br>Premium<br>250                  | $TO-2$            | 368             | 0,98           | $\overline{3}$          | 12              | 18              | 17              | 13              | 20              | 10              | 10              |
| 24.               | Mersedes-<br>Benz Axor                     | $\overline{TO-1}$ | 864             | 0,89           | $\overline{3}$          | 14              | 16              | 25              | 20              | 15              | 6               | 4               |
| 25.               | Scania 124<br>P420                         | $TO-1$            | 760             | 0,89           | $\overline{2}$          | 15              | 10              | 15              | 20              | 10              | 20              | 10              |
| 26.               | Renault<br>Premium<br>250                  | $TO-2$            | 652             | 0,98           | $\overline{2}$          | 11              | 22              | 17              | 14              | 16              | 15              | 5               |
| 27.               | Mersedes-<br>Benz Axor                     | $\overline{TO-1}$ | 966             | 0,89           | $\overline{3}$          | 5               | 17              | 13              | 11              | 29              | 15              | 10              |
| 28.               | Scania 124<br>P420                         | $TO-1$            | 528             | 0,98           | $\overline{2}$          | 13              | 25              | 17              | 10              | 10              | 15              | 10              |
| 29.               | <b>MAN 19314</b>                           | $TO-1$            | 904             | 0,89           | $\overline{2}$          | $\overline{11}$ | $\overline{22}$ | $\overline{17}$ | $\overline{14}$ | $\overline{16}$ | $\overline{15}$ | $\overline{5}$  |
| 30.               | Mercedes-<br><b>Benz 1840</b>              | $TO-1$            | 823             | 0,89           | $\overline{2}$          | 15              | 25              | 10              | 10              | 25              | 10              | 5               |

#### **Практичне заняття №4.**

#### **ТЕМА: Транспортна задача.**

*Мета: навчитися математично записувати транспортну задачу та будувати опорні плани*

*Зміст роботи: математичний запис транспортної задачі, побудова опорних планів, розв'язування відкритої та закритої транспортної задачі*

Транспортна задача полягає у знаходженні такого плану перевезень продукції від *m* виробників до *n* споживачів, при якому витрати будуть мінімальні. Якщо споживач *j* отримує одиницю продукції (по прямій дорозі) від виробника *i*, то виникають витрати *pij*. При цьому робимо припущення, що транспортні витрати пропорційні кількості продукції, яка перевозиться, тобто на перевезення *k* одиниць продукції витрати складають *kpij*.

Припустимо, що

$$
\sum_{i=1}^m b_i = \sum_{j=1}^n a_j ,
$$

де *b<sup>i</sup>* – кількість продукції у *i*-го виробника;

*a<sup>j</sup>* – потреби *j*-го споживача.

Позначивши через *xij* кількість продукції, що перевозиться від *i*-го виробника до *j*-го споживача, отримаємо математичну модель задачі лінійного програмування, яку необхідно вирішити відносно цільової функції *Kmin*:

$$
\sum_{i=1}^{m} x_{ij} = a_j \text{ AIIB } j = 1,...,n;
$$
\n
$$
\sum_{j=1}^{n} x_{ij} = b_i \text{ AIIB } i = 1,...,m;
$$
\n
$$
x_{ij} \ge 0 \text{ AIIB } i = 1,...,m \text{ ta } j = 1,...,n;
$$
\n
$$
K_{\min} = \sum_{i=1}^{m} \sum_{j=1}^{n} p_{ij} x_{ij}.
$$
\n
$$
\boxed{\text{Iptmitra: } AK \text{IIIQ}} \quad \sum_{i=1}^{m} b_i > \sum_{j=1}^{n} a_j \text{, to kinkicTB} \text{ Ippoqykujii } \sum_{i=1}^{m} b_i - \sum_{j=1}^{n} a_j
$$

залишиться на складах. В такому випадку необхідно вводити "фіктивного" споживача *n*+1 з потребами  $\sum_{i=1}^{m} b_i - \sum_{j=1}^{n}$  $\sum_{j=1}^{\mathbf{d}} a_j$ *m*  $\sum_{i=1}^{n} b_i - \sum_{j=1}^{n} a_j$ , а транспортні витрати  $p_{i,n+1}$  приймаємо рівними нулю для всіх *і*. Якщо  $\sum_{i=1}^{m} b_i < \sum_{j=1}^{n} a_j$ ,  $-1$   $j=1$ *j j*  $\sum_{i=1}^{m} b_i < \sum_{i=1}^{n} a_i$ *i*

то потреби споживачів не можуть бути задоволені, тому початкові умови необхідно змінити таким чином, щоб задовольнити потреби споживачів.

Транспортну задачу характеризують транспортною таблицею та таблицею витрат:

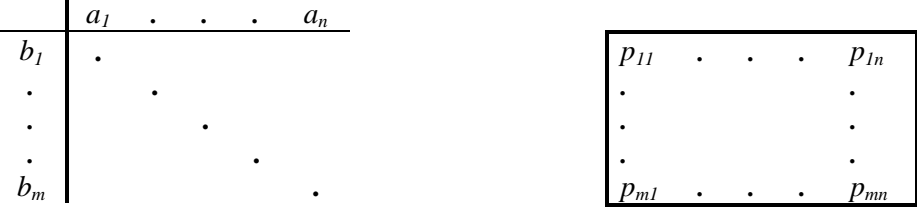

Допустимий план перевезень необхідно представити у вигляді транспортної таблиці:

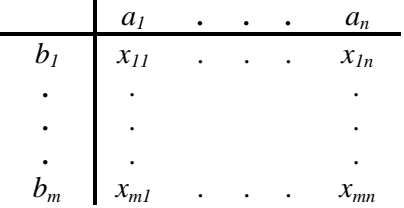

Сума елементів рядка *і* повинна бути рівна *b<sup>i</sup>* , а сума елементів стовпця *j* повинна бути рівна *a<sup>j</sup>* , і всі *хij* повинні бути додатними.

Таким чином, отримаємо модель транспортної задачі:

 $x_{11} + x_{12} + ... + x_{1n} = b_1;$  $x_{11} + x_{21} + ... + x_{m1} = a_1;$  $x_{21} + x_{22} + ... + x_{2n} = b_2;$   $x_{12} + x_{22} + ... + x_{m2} = a_2;$ ....................... .......................  $x_{m1} + x_{m2} + ... + x_{mn} = b_m$ .  $x_{1n} + x_{2n} + ... + x_{mn} = a_n$ .  $x_{ij}$  ≥ 0 для *i=1,…,m* та *j*=*1,…,n*.

Мінімальна транспортна робота (цільова функція):

$$
K_{\min} = \sum_{i=1}^{m} \sum_{j=1}^{n} p_{ij} x_{ij} .
$$

#### **Задача 7.**

Від заводів-постачальників необхідно перевезти на регіональні склади продукцію. Необхідно скласти такий план перевезень, щоб транспортна робота в тонно-кілометрах була мінімальною, за умови

задоволення потреб усіх складів. Місце розташування заводів та складів, кількість випущеної продукції та потреби складів наведені в табл. 4.1.

Таблиця 4.1

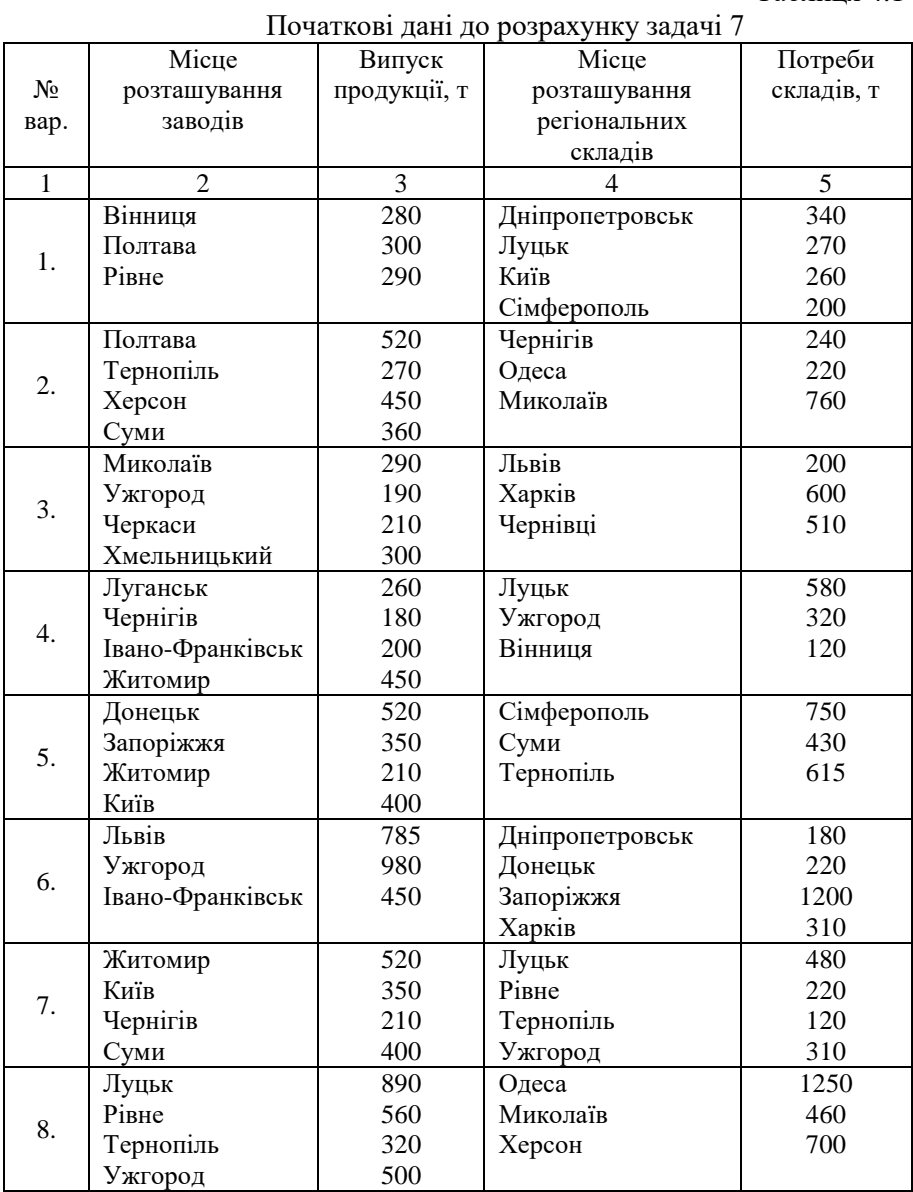

продовження табл. 4.1

| $\mathbf{1}$ | $\overline{2}$             | 3                | 4                 | 5    |
|--------------|----------------------------|------------------|-------------------|------|
|              | Дніпропетровськ            | 480              | Львів             | 520  |
| 9.           | Донецьк                    | 220              | Ужгород           | 350  |
|              | Запоріжжя                  | 120              | Івано-Франківськ  | 210  |
|              | Харків                     | 310              | Чернівці          | 400  |
|              | Одеса                      | 860              | Житомир           | 560  |
| 10.          | Сімферополь                | 1250             | Київ              | 630  |
|              | Херсон                     | 780              | Чернігів          | 650  |
|              |                            |                  | Суми              | 920  |
|              | Луцьк                      | 630              | Дніпропетровськ   | 320  |
| 11.          | Ужгород                    | 500              | Донецьк           | 130  |
|              | Вінниця                    | 450              | Запоріжжя         | 350  |
|              |                            |                  | Харків            | 400  |
|              | Кіровоград                 | 960              | Хмельницький      | 320  |
|              | Луганськ                   | 850              | Вінниця           | 480  |
| 12.          | Дніпропетровськ            | 1450             | Рівне             | 1040 |
|              | Полтава                    | 1200             | Луцьк             | 1890 |
|              |                            |                  | Івано-Франківськ  | 220  |
|              |                            |                  |                   |      |
|              | Дніпропетровськ            | $\overline{600}$ | Житомир           | 560  |
| 13.          | Донецьк                    | 590              | Київ              | 630  |
|              | Запоріжжя                  | 1450             | Чернігів          | 650  |
|              |                            |                  | Суми              | 920  |
|              | Кіровоград                 | 450              | Луцьк             | 520  |
| 14.          | Луганськ                   | 120              | Ужгород           | 350  |
|              | Дніпропетровськ            | 300              | Вінниця           | 210  |
|              | Полтава                    | 190              |                   |      |
|              | Житомир                    | 270              | Сімферополь       | 260  |
|              | Київ                       | 180              | Херсон            | 280  |
| 15.          | Чернігів                   | 300              | Тернопіль         | 300  |
|              | Суми                       | 250              | Миколаїв          | 240  |
|              | Житомир                    | 450              | Кіровоград        | 240  |
|              | Київ                       | 300              | Луганськ          | 300  |
| 16.          | Чернігів                   | 400              | Дніпропетровськ   | 295  |
|              | Суми                       | 520              | Полтава           | 845  |
|              |                            | 300              | Хмельницький      | 280  |
|              | Дніпропетровськ<br>Донецьк | 200              | Вінниця           | 310  |
| 17.          | Запоріжжя                  | 270              | Pi <sub>BHe</sub> | 250  |
|              |                            |                  |                   | 200  |
|              |                            |                  | Луцьк             |      |

продовження табл. 4.1

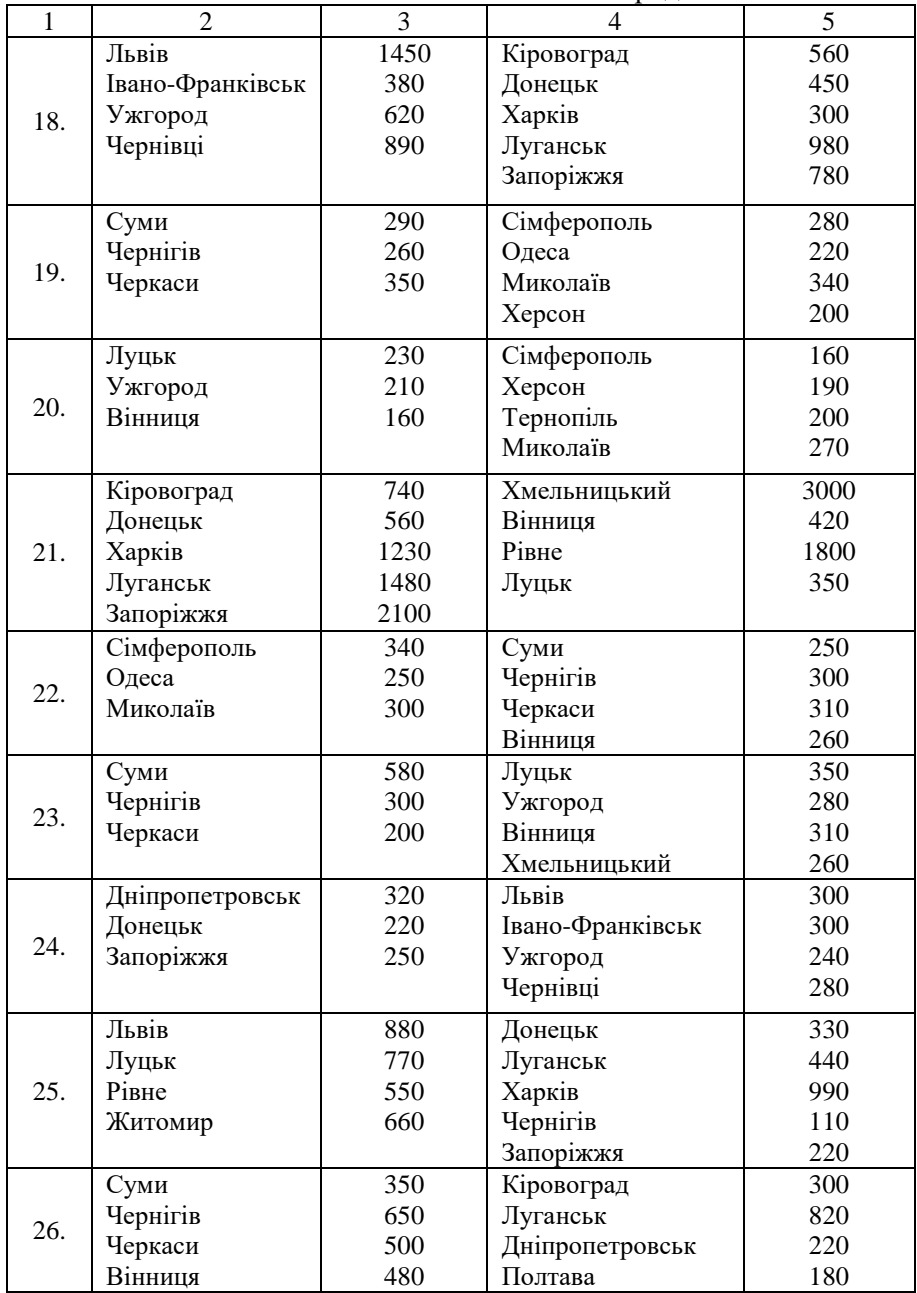

продовження табл. 4.1

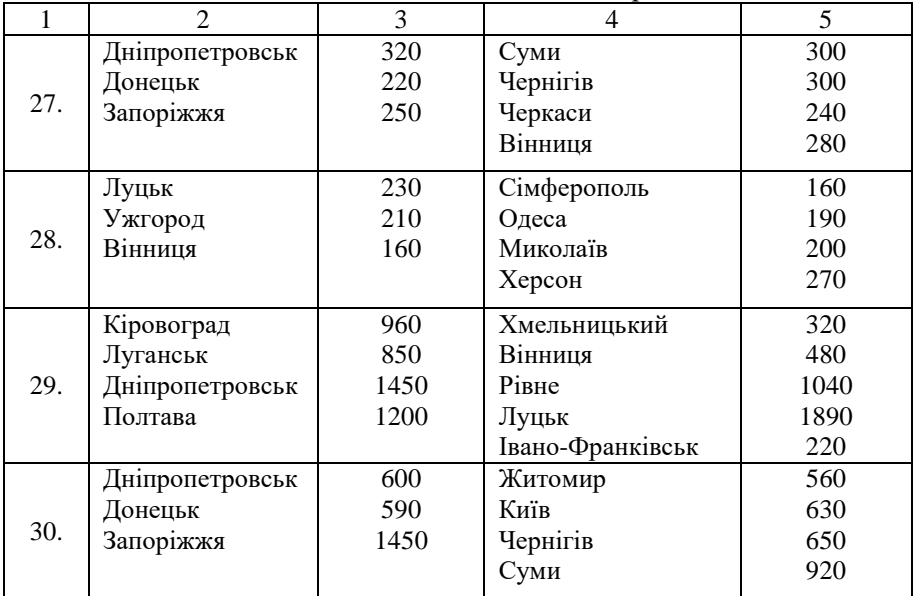

#### **Практичне заняття №5.**

## **ТЕМА: Розподільча задача лінійного програмування.**

*Мета: навчитися розв'язувати задачі про організацію випуску різнорідної продукції та математично записувати загальну розподільчу задачу*

*Зміст роботи: математичний запис загальної розподільчої задачі,розв'язування задачі про організацію випуску різнорідної продукції*

Розподільча задача – це розділ дослідження операцій, який вивчає оптимальний розподіл ресурсів за операціями, які необхідно виконувати з найбільшою сумарною ефективність. Розглянемо дану задачу на прикладі.

## *Приклад розподільчої задачі.*

На підприємстві експлуатуються три типи транспортних засобів, що можуть перевозити чотири види вантажів. Відомі наступні дані про виробничий процес транспортування вантажів:

- продуктивності транспортних засобів по кожному з видів вантажу, т/год.

$$
\left|\lambda_{ij}\right| = \begin{vmatrix} 24 & 30 & 18 & 42 \\ 12 & 15 & 9 & 21 \\ 8 & 10 & 6 & 14 \end{vmatrix}
$$

- собівартість транспортування вантажу, грн./т

$$
\left|c_{ij}\right| = \begin{vmatrix} 2 & 1 & 3 & 1 \\ 3 & 2 & 4 & 1 \\ 6 & 3 & 5 & 2 \end{vmatrix}
$$

- фонди робочого часу транспортних засобів ( *i a* ): 90, 220, 180 год.;

- планований обсяг перевезення вантажів (*b<sub>j</sub>*): 1200, 900, 1800, 840 тонн.

Потрібно розподілити перевезення вантажів за транспортними засобами з метою мінімізації загальної собівартості процесу транспортування вантажів.

#### *Розв'язання.*

Нехай змінні  $x_{ij}$  – це час, протягом якого *і* -й транспортний засіб буде перевозити *j* -ий вантаж. Зведемо початкові дані задачі в розподільчу таблицю (табл. 5.1).

Таблиця 5.1

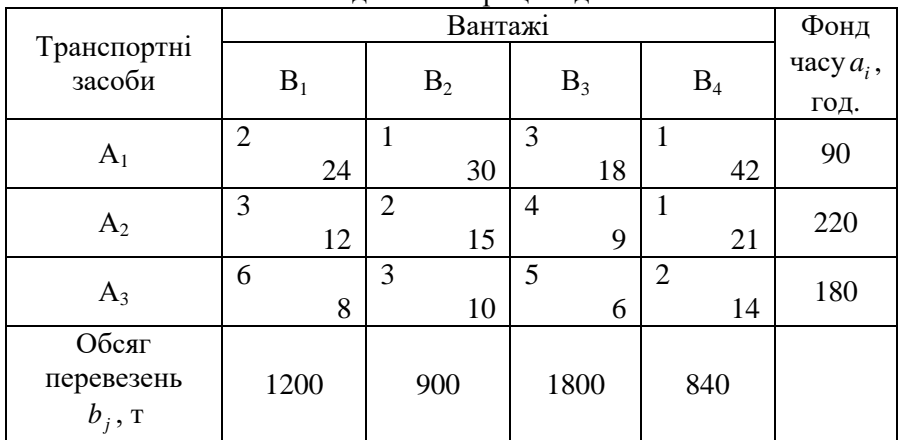

Розподільча матриця задачі

Цільова функція має зміст собівартості перевезення запланованої кількості вантажів усіх видів:

$$
L(X) = 2 \cdot 24 \cdot x_{11} + 1 \cdot 30 \cdot x_{12} + 3 \cdot 18 \cdot x_{13} + 1 \cdot 42 \cdot x_{14} ++ 3 \cdot 12 \cdot x_{21} + 2 \cdot 15 \cdot x_{22} + 4 \cdot 9 \cdot x_{23} + 1 \cdot 21 \cdot x_{24} ++ 6 \cdot 8 \cdot x_{31} + 3 \cdot 10 \cdot x_{32} + 5 \cdot 6 \cdot x_{33} + 2 \cdot 14 \cdot x_{34} \rightarrow \text{min}
$$

Обмеження мають вигляд:

- по фондах часу, год.: - по обсягах перевезень, т:

 $\overline{ }$  $\left| \right|$  $\mathfrak{r}$  $\Big\}$  $\left| \right|$  $\left\{ \right.$  $\begin{bmatrix} \phantom{-} \end{bmatrix}$  $\geq 0$  ( $\forall i = 1,3;$   $\forall j =$  $x_{32} + x_{33} + x_{34} =$  $x_{22} + x_{23} + x_{24} =$  $+ x_{12} + x_{13} + x_{14} =$ 0  $(\forall i = 1,3; \forall j = 1,4)$ 180, 220, 90,  $31 + \lambda_{32} + \lambda_{33} + \lambda_{34}$  $21 + \lambda_{22} + \lambda_{23} + \lambda_{24}$  $11 + \lambda_{12} + \lambda_{13} + \lambda_{14}$  $x_{ii} \ge 0$   $(\forall i = 1,3; \forall j$  $x_{31} + x_{32} + x_{33} + x$  $x_{21} + x_{22} + x_{23} + x$  $x_{11} + x_{12} + x_{13} + x$  $i_j \ge 0$  (vi - 1, 3, vj - 1, 4)  $\left| \right|$  $\left| \right|$  $\overline{\mathfrak{l}}$  $\Big\}$  $\overline{\phantom{a}}$  $\left| \right|$  $\left\{ \right.$  $\begin{matrix} \end{matrix}$  $\geq 0$  ( $\forall i = 1,3; \forall j =$  $+21x_{24}+14x_{34}=$  $+9x_{23} + 6x_{33} =$  $+15x_{22}+10x_{32} =$  $+12x_{21}+8x_{31}=$ 0  $(\forall i = 1,3; \forall j = 1,4)$  $42x_{14} + 21x_{24} + 14x_{34} = 840,$  $18x_{13} + 9x_{23} + 6x_{33} = 1800$ ,  $30x_{12} + 15x_{22} + 10x_{32} = 900$ ,  $24x_{11} + 12x_{21} + 8x_{31} = 1200$ ,  $14 + 21\lambda_{24} + 1 + \lambda_{34}$  $13 + 2\lambda_{23} + 0\lambda_{33}$  $12$   $13\lambda_{22}$   $10\lambda_{32}$  $11^{-1}$   $2\lambda_{21}$   $31$  $x_{ii} \ge 0$   $(\forall i = 1,3; \forall j$  $x_{14} + 21x_{24} + 14x$  $x_{13} + 9x_{23} + 6x$  $x_{12} + 15x_{22} + 10x$  $x_{11} + 12x_{21} + 8x$ *ij*

Перетворимо РЗ у ТЗ, тобто представимо вихідну задачу у вигляді, коли вантажі транспортує тільки один транспортний засіб – базовий і всі параметри задачі погодимо з його характеристиками. У якості базового можна вибирати будь-який з транспортних засобів. Виберемо ТЗ з максимальною продуктивністю, тобто *A*1 . Визначимо продуктивності решти ТЗ  $\alpha_i$ , нормовані щодо продуктивності базового:

$$
\alpha_1 = \frac{24}{24} = \frac{30}{30} = \frac{18}{18} = \frac{42}{42} = 1 ;
$$
  
\n
$$
\alpha_2 = \frac{12}{24} = \frac{15}{30} = \frac{9}{18} = \frac{21}{42} = \frac{1}{2} ;
$$
  
\n
$$
\alpha_3 = \frac{8}{24} = \frac{10}{30} = \frac{6}{18} = \frac{14}{42} = \frac{1}{3} .
$$

Таким чином, базовий транспортний засіб працює в два рази швидше другого й у три рази швидше третього.

Перерахуємо фонди часу [в годинах] ТЗ:

$$
a'_1 = 90 \cdot 1 = 90;
$$
  $a'_2 = 220 \cdot \frac{1}{2} = 110;$   $a'_3 = 180 \cdot \frac{1}{3} = 60$  [roq].

З цих величин випливає, що той обсяг робіт, що другий ТЗ виконує за свій фонд часу 220 год. базовий ТЗ зможе виконати за 110 год. Аналогічно обсяг робіт, що третій ТЗ виконує за 180 год. базовий виконає за 60 годин.

Перерахуємо планове завдання:

$$
b'_1 = \frac{1200}{24} = 50;
$$
  $b'_2 = \frac{900}{30} = 30;$   $b'_3 = \frac{1800}{18} = 100.$ 

Звідси випливає, що план перевезень першого виду вантажу базовий ТЗ виконає за 50 годин, другого виду – за 30 годин, і т.д.

Проводимо перерахунок собівартостей [грн./год.]:

 $c'_{13} = 3.18 = 54$ ;  $c'_{21} = 3.24 = 72$ ;  $c'_{34} = 2.42 = 84$ , i т.д.

В отриманої ТЗ умова балансу не виконується, оскільки сумарний фонд часу роботи транспортних засобів більше, ніж це необхідно для виконання плану перевезень всіх видів вантажу (260 год. > 200 год.). Введемо фіктивний стовпець *Bф* і запишемо всі перераховані параметри РЗ у транспортну матрицю (див. табл. 5.2). Фіктивні тарифи для спрощення прирівнюємо до нуля.

Таблиця 5.2

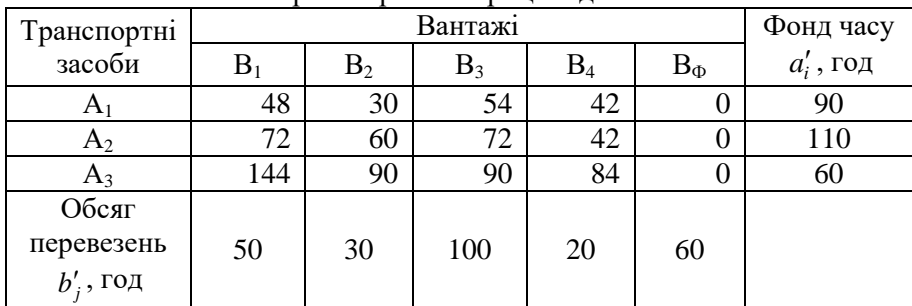

Транспортна матриця задачі

Для спрощення замість оптимального рішення розглянемо опорний план  $\left| X'_{I\!I\!3K}, \right.$ знайдений методом північно-західного кута.

$$
X'_{I J J K} = \begin{pmatrix} 50 & 30 & 10 & 0 & 0 \\ 0 & 0 & 90 & 20 & 0 \\ 0 & 0 & 0 & 0 & 60^{\phi} \end{pmatrix}, [\text{roJ.}].
$$

Перетворимо опорний план ТЗ  $\left|X'_{I\!I\!3K}\right|$  в опорний план РЗ  $\left|X_{I\!I\!3K}\right|$ 

$$
X_{I73K} = \begin{pmatrix} 50 & 30 & 10 & 0 & 0 \\ 0 & 0 & 180 & 40 & 0 \\ 0 & 0 & 0 & 0 & 180^{\phi} \end{pmatrix}, [\text{ro} \text{I}]
$$

Таким чином, перший транспортний засіб повинен бути задіяний 50 годин на перевезенні вантажів першого виду, 30 год. – на перевезенні вантажів другого виду і 10 год. – третього виду. Другий

ТЗ повинен 180 год. перевозити вантаж третього виду і 40 год. – вантаж четвертого виду. А транспортний засіб буде простоювати, тому що відповідно до рішення, його завантаження знаходиться у фіктивному стовпці ( $x_{35} = 180^{\phi}$ ).

Визначимо, скільки тонн вантажу кожного виду повинні перевезти транспортні засоби:

$$
X_{I3K}^{k} = \begin{pmatrix} 1200 & 900 & 180 & 0 & 0 \\ 0 & 0 & 1620 & 840 & 0 \\ 0 & 0 & 0 & 0 & - \end{pmatrix}, [\text{T}].
$$

Визначимо загальну собівартість перевезень, використовуючи обчислені значення елементів матриці  $X^k_{\textit{I}3K}$ :

 $L(X) = 2.1200 + 1.900 + 3.180 + 4.1620 + 1.840 = 16020$  грн.

#### **Задача 8.**

На підприємстві експлуатуються три типи транспортних засобів, що можуть перевозити чотири види вантажів. Необхідно розподілити перевезення вантажів по транспортних засобах з метою мінімізації загальної собівартості процесу транспортування вантажів, якщо відомі наступні дані про виробничий процес транспортування:

- продуктивності транспортних засобів по кожному з видів вантажу, т/год.:

$$
\left| \lambda_{ij} \right| = \begin{vmatrix} 24+n & 10 + (m+n) & 18 + m & 42 + (m+2) \\ 12 + m & 5 + (2n+1) & 9 + n & 19 + (n+4) \\ 8 + n & 10 + (m+3) & 6 + m & 14 + (2m+2) \end{vmatrix}
$$

- собівартість транспортування вантажу, грн./т

$$
|c_{ij}| = \begin{vmatrix} 2 \cdot n & 1 \cdot m & 3 \cdot n & 1 \cdot n \\ 3 \cdot m & 2 \cdot n & 4 \cdot m & 1 \cdot m \\ 6 \cdot n & 3 \cdot m & 5 \cdot n & 2 \cdot m \end{vmatrix}
$$

- фонди робочого часу транспортних засобів ( *ai* ): 90*(m+n)*, 220*m*, 180*n* год.;

- планований обсяг перевезення вантажів  $(b_j)$ : 1200*·m*, 900*·n*, 1800*m*, 840*(m+n)* тонн.

*Примітка: m і n* відповідно передостання та остання цифри залікової книжки студента.

#### **Практичне заняття №6.**

### **ТЕМА: Задачі управління запасами.**

*Мета: навчитися визначати оптимальний розмір партії замовлення товарів за моделлю Вільсона та розв'язувати задачі планування економічного розміру партії замовлення у випадку власного виробництва*

*Зміст роботи: визначення оптимального розміру партії замовлення товарів за моделлю Вільсона, розв'язування задачі планування економічного розміру партії замовлення у випадку власного виробництва*

Задача управління запасами виникає, коли необхідно створити запас матеріальних ресурсів або предметів споживання з метою задоволення попиту на певному заданому інтервалі часу. Основною метою управління запасами є розробка методики організації поставок, за якої загальні витрати на доставку, зберігання та забезпечення безперебійного функціонування споживачів будуть мінімальні.

Модель Вільсона є найпростішою моделлю управління запасами і описує ситуацію закупівлі продукції в зовнішнього постачальника.

Розглянемо декілька прикладів задач управління запасами.

## *Приклад 1. Визначення оптимального розміру замовлення.*

Обсяг продажу деякого магазину складає в рік 500 упаковок деякої продукції в пакетах. Величина попиту рівномірно розподіляється протягом року. Ціна покупки одного пакета дорівнює 2 грн. За доставку замовлення власник магазину повинен заплатити 10 грн. Час доставки замовлення від постачальника складає 12 робочих днів (при 6–ти денному робочому тижні). За оцінками фахівців, витрати на збереження в рік складають 40 коп. за один пакет.

Необхідно визначити:

- скільки пакетів повинен замовляти власник магазину для однієї поставки;

- частоту замовлень;

- точку замовлення.

Відомо, що магазин працює 300 днів на рік.

#### *Розв'язання.*

Приймемо за одиницю часу рік, тоді

 $- v = 500$  шт. пакетів у рік;

- $K = 10$  грн.,
- $s = 0.4$  грн./шт.∙рік.

Оскільки пакети з продукцією замовляються зі складу постачальника, а не виробляються самостійно, то будемо використовувати модель Вільсона.

$$
Q_W = \sqrt{\frac{2Kv}{s}} = \sqrt{\frac{2 \cdot 10 \cdot 500}{0.4}} = 158.11 \approx 158
$$
 mryk.

Оскільки число пакетів повинно бути цілим, то будемо замовляти по 158 штук. При розрахунку інших параметрів задачі будемо використовувати не  $Q^* = 158, 11, a \ Q = 158$ .

Річні витрати на управління запасами рівні:

$$
L = K \frac{v}{Q} + s \frac{Q}{2} = 10 \frac{500}{158} + 0.4 \frac{158}{2} = 63,25 \text{ rph./pix}
$$

Подача кожного нового замовлення повинна проводитись через:

$$
\tau = \frac{Q}{v} = \frac{158}{500} = 0,316 \text{ poky.}
$$

Оскільки відомо, що в даному випадку рік дорівнює 300 робочим дням, то  $\tau = 0,316 \cdot 300 = 94,8 \approx 95$  робочих днів.

Замовлення варто подавати при рівні запасу:

$$
h_0 = vT_\partial = \frac{500}{300}12 = 20
$$
 **na**keris.

Тобто, ці 20 пакетів будуть продані протягом 12 днів, за час, протягом якого буде доставлятися замовлення.

#### *Приклад 2. Планування економічного розміру партії товару.*

На деякому верстаті виготовляються деталі в кількості 2000 штук на місяць. Ці деталі використовуються для виробництва продукції на іншому верстаті з інтенсивністю 500 шт. на місяць. За оцінками фахівців компанії, витрати на збереження складають 50 коп. на рік за одну деталь. Вартість виробництва однієї деталі дорівнює 2,50 грн., а вартість на підготовку виробництва складає 1000 грн. Яким повинен бути розмір партії деталей, виготовленої на першому верстаті, з якою частотою варто запускати виробництво цих партій?

#### *Розв'язання.*

 $K = 1000$ грн.,  $\lambda = 2000$  шт. на місяць або 24000 шт. на рік,  $v = 500$ шт. на місяць або 6000 шт. у рік,  $s = 0.50$  грн. на рік за деталь. У даній ситуації необхідно використовувати модель планування економічного розміру партії.

$$
Q^* = \sqrt{\frac{2Kv\lambda}{s(\lambda - v)}} = \sqrt{\frac{2 \cdot 1000 \cdot 6000 \cdot 24000}{0,50 \cdot (24000 - 6000)}} = 5656.9 \approx 5657 \text{ m}.
$$

Частота запуску деталей у виробництво дорівнює

$$
\tau = \frac{Q}{v} = \frac{5657}{6000} = 0,94
$$
 poky afo 11,28 micruis.

Загальні витрати на управління запасами складають:

4 року або 11,28 місяців.<br>
1 управління запасами складають:<br>  $\frac{1000 \cdot 6000}{5657} + \frac{0,50 \cdot 5657 \cdot 18000}{2 \cdot 24000} = 2121,32$ трати на управління запасами ск $\frac{\lambda - \nu}{2\lambda} = \frac{1000 \cdot 6000}{5657} + \frac{0.50 \cdot 5657 \cdot 18}{2 \cdot 24000}$  $\tau = \frac{1}{v} = \frac{1}{6000} = 0.94$  poky a00 11,28 MCSILIB.<br>
3aranbhi витрати на управління запасами складають:<br>  $L = K \frac{v}{Q} + s \frac{Q(\lambda - v)}{2\lambda} = \frac{1000.6000}{5657} + \frac{0.50.5657 \cdot 18000}{2.24000} = 2121,$ λ  $\tau = \frac{2}{v} = \frac{1}{6000} = 0.94$  року або 11,28 місяців.<br>Загальні витрати на управління запасами складають:<br>=  $K \frac{v}{Q} + s \frac{Q(\lambda - v)}{2\lambda} = \frac{1000.6000}{5657} + \frac{0.50.5657.18000}{2.24000} = 2121.32$ грн./рік.

**Задача 9.** Обсяг продажу деякого магазину складає в рік 500*m* упаковок деякої продукції в пакетах. Величина попиту рівномірно розподіляється протягом року. Ціна покупки одного пакета дорівнює 2+*n* грн. За доставку замовлення власник магазину повинен заплатити 10*m* грн. Час доставки замовлення від постачальника складає 12 робочих днів (при 6–ти денному робочому тижні). По оцінках фахівців, витрати збереження в рік складають 40+*m+n* коп. за один пакет.

Необхідно визначити:

- скільки пакетів повинен замовляти власник магазину для однієї поставки;

- частоту замовлень;

- точку замовлення. Відомо, що магазин працює 300 днів на рік.

*Примітка: m* і *n* відповідно передостання та остання цифри залікової книжки студента.

**Задача 10.** На деякому верстаті виготовляються деталі в кількості 2000(*m+n*) штук на місяць. Ці деталі використовуються для виробництва продукції на іншому верстаті з інтенсивністю 500*m* шт. на місяць. По оцінках фахівців компанії, витрати на збереження складають 50+*n* коп. на рік за одну деталь. Вартість виробництва однієї деталі дорівнює 2,50 грн., а вартість на підготовку виробництва складає 1000(*m+n*) грн. Яким повинен бути розмір партії деталей, виготовленої на першому верстаті, з якою частотою варто запускати виробництво цих партій?

*Примітка: m* і *n* відповідно передостання та остання цифри залікової книжки студента.

#### **Практичне заняття №7.**

#### **ТЕМА: Задачі управління запасами з урахуванням знижок.**

*Мета: навчитися визначати оптимальний розмір партії замовлення товарів при наданні знижок та приймати рішення про використання знижок при закупівлі партії товарів*

*Зміст роботи: визначення оптимального розміру партії замовлення товарів при наданні знижок, прийняття рішення про використання знижок при закупівлі партії товарів*

Рівняння загальних витрат для ситуації, коли враховуються витрати на закупівлю товару, має вигляд:

$$
L = K \frac{v}{Q} + s \frac{Q}{2} + cv
$$
 [rph./oq. uacy], (7)

де *c* – ціна товару [грн./од.тов.];

*cv* – витрати на закупівлю товару в одиницю часу [грн./од.часу]. Якщо ціна закупівлі складованого товару постійна і не залежить від *Q* , то її включення в рівняння загальних витрат приводить до переміщення графіка цього рівняння паралельно осі *Q* і не змінює його форми (див. рис. 7.1). Тобто, у випадку постійної ціни товару її облік не змінює оптимального рішення *QW* .

Якщо на замовлення великого обсягу надаються знижки, то замовлення на більш великі партії спричинять за собою збільшення витрат на збереження, але це збільшення може бути компенсовано зниженням закупівельної ціни. Таким чином, оптимальний розмір замовлення може змінюватися в порівнянні із ситуацією відсутності знижок. Тому витрати на придбання товару необхідно враховувати в моделі закупівлі зі знижками.

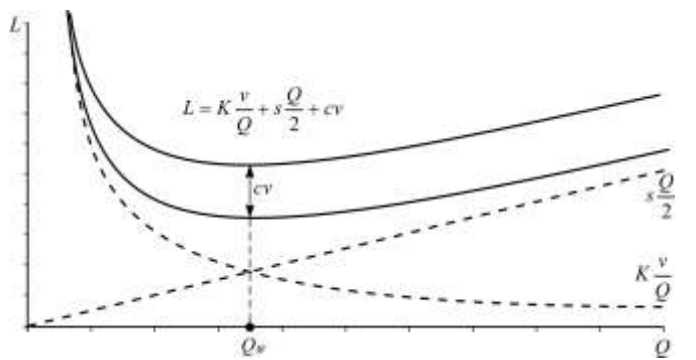

Рис.7.1. Графік витрат на управління запасами з урахуванням витрат на покупку

### *Вхідні параметри моделі, що враховує знижки*

1) *Qp*<sup>1</sup> , *Qp*<sup>2</sup> – точки розриву цін, тобто розміри покупок, при яких починають діяти відповідно перша і друга знижки, [од. тов.];

2) *c* , 1 *c* , 2 *c* – відповідно вихідна ціна, ціна з першою знижкою, ціна з другою знижкою, [грн./од. тов.].

Вплив однієї знижки на загальні витрати на управління запасами показаний на рис. 7.2.

Щоб визначити оптимальний розмір замовлення  $\varrho^*$ , необхідно проаналізувати, у яку з трьох областей попадає точка розриву ціни *Qp*<sup>1</sup> (див. рис. 7.2).

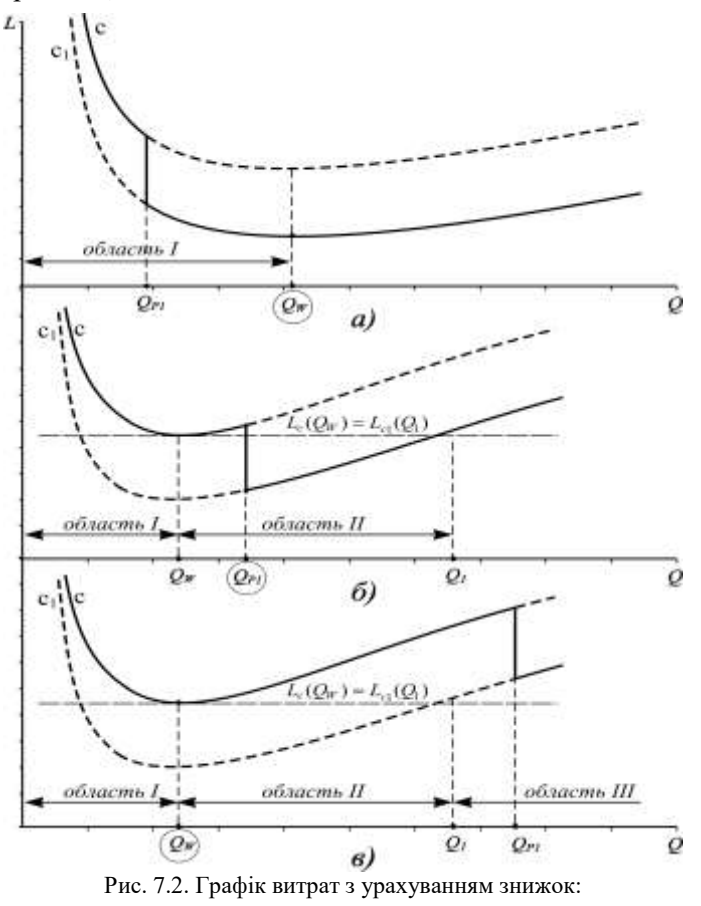

а)  $Q^* = Q_W$ ; б)  $Q^* = Q_{p1}$ ; в)  $Q^* = Q_W$ 

Правило вибору  $\varrho^*$  для випадку з однією знижкою має вигляд:

$$
Q^* = \begin{cases} Q_w, & \text{rkuo} \quad 0 \le Q_{p1} < Q_w \quad \text{(обласms I)}, \\ Q_{p1}, & \text{rkuo} \quad Q_w \le Q_{p1} < Q_1 \quad \text{(обласms II)}, \\ Q_w, & \text{rkuo} \quad Q_{p1} \ge Q_1 \quad \text{(обласms III)}. \end{cases} \tag{7.2}
$$

Правильність рішення задач УЗ зі знижками у значній мірі визначається якісно побудованим графіком загальних витрат із вказанням на графіку всіх параметрів, використовуваних при рішенні. Тому в першу чергу необхідно аналізувати ситуацію графічно і тільки після цього проводити чисельні обчислення. Наприклад, якщо уважно проаналізувати ситуації на рис. 7.2, то можна приймати рішення без безпосереднього використання правила (7.2). Наочно легко визначити більш "вигідний" обсяг замовлення, знайшовши точку, координата якої по осі *L* лежить нижче інших варіантів замовлень.

При вирішенні задач із двома знижками спочатку знаходиться оптимальний обсяг замовлення з врахуванням першої знижки, а потім розглядається друга знижка, тобто обидві підзадачі вирішуються за правилом (7.2). Розглянемо приклад задачі управління запасами з врахуванням однієї знижки.

## *Приклад. Визначення оптимального розміру замовлення з наданням однієї знижки.*

Нехай витрати на замовлення рівні 10 грн., витрати на збереження продукції 1 грн. за добу, інтенсивність споживання товару 5 шт. на день, ціна товару – 2 грн. за штуку, а при обсязі замовлення 15 шт. і більше – 1 грн.

Визначити оптимальний розмір замовлення, ціну покупки і витрати на управління запасами.

#### *Розв'язання.*

Починаємо рішення з приблизної побудови пунктирними лініями графіків двох функцій загальних витрат, що відповідають двом цінам, що вказуємо над відповідними лініями витрат: *c* 2 грн./шт. та  $c_1 = 1$  грн./шт. (рис. 7.3).

Оскільки обсяг замовлення, що задається формулою Вільсона, легко визначається наочно як точка мінімуму обох функцій, то без попередніх обчислень графічно знаходимо обсяг Вільсона *QW* і відзначаємо його на графіку.

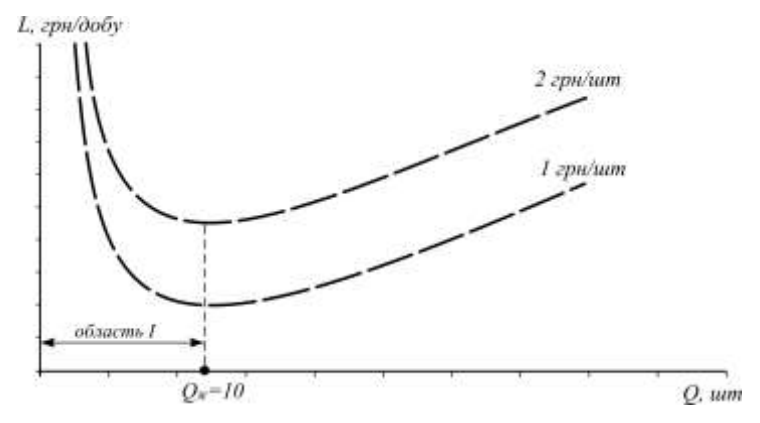

Рис. 7.3. Загальні витрати на управління запасами

Тільки після цього, використовуючи параметри  $K = 10$  грн.,  $\nu$  = 5 шт./день,  $s$  = 1 грн. за 1 шт. на добу, обчислюємо значення  $Q_W$  і підписуємо його на графіку під позначенням *QW* .

$$
Q_W = \sqrt{\frac{2 \cdot 10 \cdot 5}{1}} = 10 \,\mathrm{[mryk]}.
$$

Очевидно, що в область I *Qp*<sup>1</sup> 15 шт. не попадає, тому що  $Q_{p1}$  >  $Q_W$ . Таким чином,  $Q_{p1}$  може потрапити в області II або III. Границею між цими областями служить розмір замовлення *Q*1 , що зрівнює загальні витрати при ціні зі знижкою 1 грн./шт. і витрати при замовленні  $Q_\text{\tiny W}$ за вихідною ціною 2 грн./шт. Спочатку будуємо  $\,\,Q_{\text{\tiny I}}\,$ графічно (рис. 7.4).

Тільки після цього знайдемо *Q*1 чисельно. Використовуючи рис. 7.4, запишемо вираз, що показує рівність витрат:

$$
L_c(Q_W) = L_{c1}(Q_1),
$$

з числовими значеннями параметрів:

$$
L_{2\,z^{2}+1\,u m}(10)=L_{1\,z^{2}+1\,u m}(Q_{1})\,.
$$

Після розкриття лівої і правої частин отримаємо:

$$
L_{2,ppi}(Q) = K \frac{v}{Q} + s \frac{Q}{2} + cv = 10 \cdot \frac{5}{10} + 1 \cdot \frac{10}{2} + 2 \cdot 5 = 20 \text{ [FpH./\text{IO6y.}],}
$$
  

$$
L_{1,ppi}(Q_1) = K \frac{v}{Q_1} + s \frac{Q_1}{2} + c_1 v = 10 \cdot \frac{5}{Q_1} + 1 \cdot \frac{Q_1}{2} + 1 \cdot 5 = \frac{50}{Q_1} + \frac{Q_1}{2} + 5,
$$

 $5 = 20$ 2  $\frac{50}{4}$   $\frac{Q_1}{4}$ 1  $+\frac{Q_1}{2}+5=$  $\frac{30}{Q_1} + \frac{Q_1}{2} + 5 = 20$ ,  $Q_1^2 - 30Q_1 + 100 = 0$ ,  $Q_1 = 26,18$  шт. або  $Q_1 = 3,82$  шт.

Завжди вибираємо більший з коренів  $Q_{\text{l}} = 26{,}18\, ,$  тому що менший за значенням корінь не дає нам інформації про границю областей II і III (див. рис. 7.4), і відзначаємо чисельне значення 26,18 на графіку.

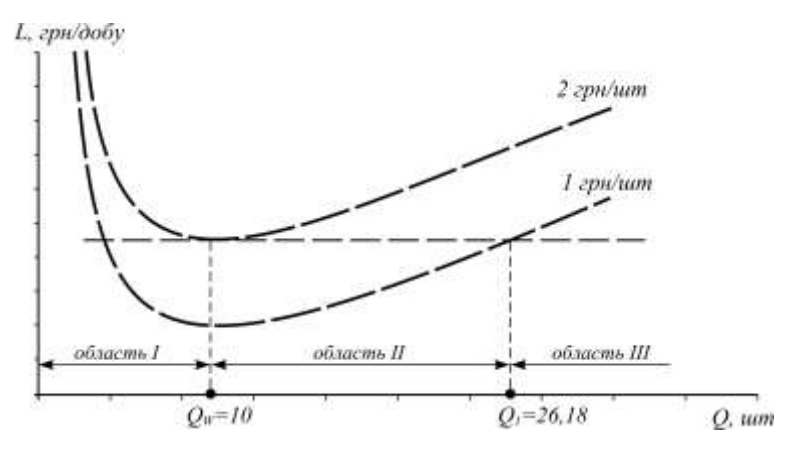

Рис. 7.4. Побудова  $\mathcal{Q}_\text{l}$  на графіку загальних витрат управління запасами

Таким чином, точка розриву цін $|Q_{p1}\>=\!15\>$ попадає в область II, так як:  $10 \le 15 \le 26,18$  $10 \le 15 \le 26,18$   $(Q \le Q_{p1} \le Q_1)$ .

Відзначимо цю точку на графіку в будь-якому місці області II (рис. 7.5).

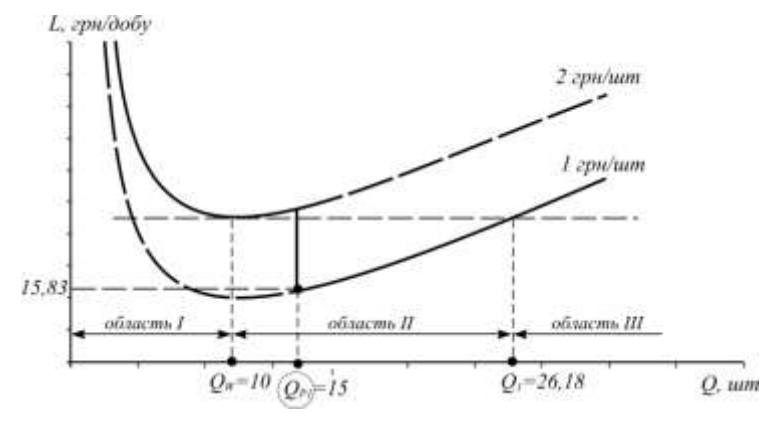

Рис. 7.5. Оптимальне рішення до прикладу

Після цього суцільною лінією обведемо ті ділянки обох функцій витрат, що відповідають діючим цінам, тобто до обсягу  $\mathcal{Q}_{p1} = 15$ обведемо верхню лінію витрат, а після – нижню.

Відповідно до правила (7.2) і графіка (див. рис. 7.5) оптимальним є обсяг замовлення  $Q^* = 15$  шт. за ціною 1 грн./шт. Таким чином, у даній ситуації знижкою користуватися вигідно. Загальні витрати при цьому складають:

$$
L_1(15) = 10 \cdot \frac{5}{15} + 1 \cdot \frac{15}{2} + 1 \cdot 5 = 15,83 \text{ [rph./ao6y]}.
$$

Якби замовляли по 10 шт. товару, то загальні витрати склали б 20 грн., тобто при замовленні в 15 шт. економія засобів складає 4,17 грн./добу.

**Задача 11.** Витрати на замовлення рівні 20*m* грн., витрати на збереження продукції *n* грн. за добу, інтенсивність споживання товару 50(*m*+*n*) шт. на день, ціна товару – (2 грн.+10*m* коп.) за одиницю, а при обсязі замовлення 15(*m*+*n*) шт. і більше – 2 грн. – 5*n* коп.

Визначити оптимальний розмір замовлення, ціну покупки і витрати на управління запасами.

#### **2. ЗАПИТАННЯ ДЛЯ САМОКОНТРОЛЮ**

1. Який зв'язок дослідження операцій з економікоматематичними методами та моделями?

2. В чому полягає формалізація моделі транспортної системи?

3. Розкрийте поняття про математичне програмування.

4. Які бувають види задач лінійного програмування?

5. У чому полягає графічний метод вирішення задач лінійного програмування?

6. Який порядок вирішення канонічної задачі лінійного програмування на мінімум?

7. Який порядок вирішення канонічної задачі лінійного програмування за допомогою симплекс-таблиць?

8. Які бувають види транспортних задач?

9. Які критерії оптимізації приймають в транспортних задачах?

10. Яка постановка задачі транспортного типу та її математичне формулювання?

11. Які бувають методи побудови опорних планів?

12. Які є відомі методи вирішення транспортних задач?

13. Які задачі відносяться до задач цілочисельного лінійного програмування?

14. Наведіть алгоритм вирішення задач цілочисельного лінійного програмування методом Гоморі.

15. Задача про покриття.

16. Як застосовується метод віток та меж при вирішенні задач дослідження операцій?

17. Наведіть алгоритм вирішення задачі комівояжера.

18. Що таке метод послідовного уточнення оцінок?<br>19. Наведіть приклади застосування

19. Наведіть приклади застосування цілочисельного програмування при дослідженні транспортних систем.

20. Розкрийте поняття динамічного програмування та загальну постановку задачі динамічного програмування.

21. У чому полягає принцип оптимальності?

22. Охарактеризуйте загальну модель управління запасами.

23. Як формулюється класична задача економічного розміру замовлення?

24. Що таке статичні моделі управління запасами?

25. Охарактеризуйте стохастичну модель управління запасами при випадковій величині попиту.

26. Як проводиться визначення закону розподілу для інтенсивності витрат запасів?

27. Який порядок розрахунку моделей управління запасами з урахуванням знижок?

28. Яка постановка задачі управління запасами?

29. Як відбувається встановлення термінів поповнення запасів та оптимального розміру замовлення?

30. Наведіть алгоритми вирішення задач управління запасами.

#### **Рекомендована література**

1. Бредюк В. І. Дослідження операцій. Приклади і задачі [Текст] : Навч. посібн. / - Рівне: НУВГП, 2009. – 270 с.

Бредюк В. І. Дослідження операцій. Теоретичні засади [Текст]: Навч. посібн. / В. І. Бредюк. - Рівне: НУВГП, 2009. – 268 с.

3. Катренко А. В. Дослідження операцій [Текст]: Підручник / За наук. ред. В.В. Пасічника. - 2-ге вид., випр. та доп. - Львів: Магнолія,  $2007. - 480$  c.

4. Охріменко М.Г. Дослідження операцій [Текст] : Навч. посіб. / М. Г. Охріменко, І. Ю. Дзюбан. - Київ: ЦНЛ, 2006. – 184 с.

5. Вентцель Е.С. Исследование операций. Задачи, принципы, методология. [Текст] : Учебное пособие для вузов. / Е. С. Вентцель. - М.: "Дрофа", 2004. - 208 с.

6. Таха Х. А. Введение в исследование операций [Текст] : пер. с англ. Минько А.А. - 7-е изд. – М.: "Вильямс", 2005. – 912 с.

7. Ашманов С. А. Теория оптимизации в задачах и упражнениях [Текст] : Учебное пособие для вузов / С. А. Ашманов, А. В. Тимохов. - М.: Наука. Гл. ред. физ.-мат. лит., 1991. – 448 с.

### Навчально-методичне видання

## **ДОСЛІДЖЕННЯ ОПЕРАЦІЙ В ТРАНСПОРТНИХ СИСТЕМАХ**

Метоличні вказівки (Частина І) до практичних занять та самостійної роботи студентів напряму підготовки з галузі 27 "Транспорт", спеціальності 275 "Транспортні технології" денної і заочної форм навчання

> Віктор Васильович Аулін Дмитро Вадимович Голуб Сергій Володимирович Лисенко Андрій Вікторович Гриньків

Під загальною редакцією д.т.н., проф. Ауліна В.В. – Кропивницький: ЦНТУ, 2018. – 39с.

Відповідальний за випуск, комп'ютерний набір та верстка:

Здано до тиражування . Підписано до друку Формат 60х84 1/16 (А5). Папір газетний. Ум. друк. арк. 3.3 Тираж прим. Зам. №

ЦНТУ, м. Кропивницький, пр. Університетський, 8 Тел.: 39-04-73

Віддруковано в друкарні ЦНТУ